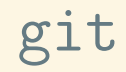

# git in 5 minutes.

# \$ mkdir project \$ cd project

## \$ git init

## \$ git status

\$ echo "This is a five minute git overview" > README.md \$ git add README.md \$ git status

## \$ git commit

- \$ cd ..
- \$ git clone project another-copy-of-project
- \$ cd another-copy-of-project
- \$ git branch
- \$ git branch new\_feature
- \$ git checkout new\_feature

```
$ echo "\begin{document}" > main.tex
```
- \$ git add main.tex
- \$ git commit

```
$ git remote -v
$ git push origin add_new_feature
```
#### \$ cd ../project

```
$ cd ../project
$ echo "This is a paper that..." >> README.md
$ git add README.md
$ git commit
```
#### \$ git merge add\_new\_feature

### \$ rm main.tex \$ git log \$ git reset --hard HEAD

gist.github.com/jaseemabid/1321592

#### Write good commit messages

Try https://jonas.github.io/tig/

# git history